## **Logasol SKN 4.0**

Energia słoneczna jest energię przyszłości, dzięki urządzeniom marki Buderus możesz bardzo łatwo wykorzystać tą darmową energię do ogrzewania domu bądź podgrzewu ciepłej wody użytkowej. Zastosowanie kolektorów słonecznych to oszczędności w domowym budżecie. Kolektory Logasol SKN 4.0 to flagowe rozwiązanie marki Buderus w dziedzinie techniki słonecznej. Kolektory wyróżniają się harfowym układem orurowania – 11 rurami przepływowymi zwiększającymi przepływ oraz odbiór ciepła. Kolektor posiada aluminiowy absorber o dużej powierzchni wymiany ciepła (2,25m2) ze wzmocnionymi narożnikami ramy pokryty wysokoselektywną powłoką w technologii PVD z orurowaniem połączonym za pomocą spawu ultradźwiękowego. System montażowy jest specjalnie wzmocniony i dostosowany do dużych obciążeń (śnieg/lód). Kolektor jest maksymalnie ułatwiony w montażu posiadając w zestawie zestawy przyłączeniowe i praktyczne rozwiązania montażowe. Logasol SKN 4.0 może zostać zamontowany zarówno na połaci dachu jak i na dachu płaskim dzięki hydraulicznym i montażowym zestawom przyłączeniowym. Potrzebujesz więcej informacji na temat kolektorów Logasol SKN 4.0? Zapraszamy do zakładki "Pobierz Pliki" – znajdzie tam zbiór dokumentów urządzeń.

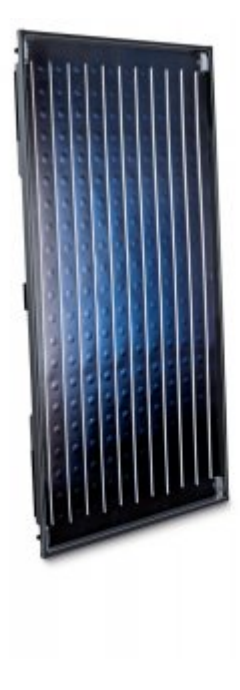

## **Podsumowanie zalet:**

- Spełnione kryteria uzysku energii "Niebieski Anioł"
- Harfowy układ orurowania zwiększający przepływ oraz odbiór ciepła
- Certyfikat DIN (Solar Keymark)
- Aluminiowy absorber pokryty wysokoselektywną powłoką w technologii
- PVD ze wzmocnionymi narożnikami ramki
- Flagowe rozwiązanie w dziedzinie techniki słonecznej
- Kolektor dostępny w wersji pionowej i poziomej z możliwością mocowania na różnych pokryciach dachowych" blacha, dachówka, gont zarówno na połaci dachu jak i na powierzchni płaskiej

**Zaprojektujemy, dostarczymy, zamontujemy oraz uruchomimy Twój system grzewczy na bazie kolektorów słonecznych wraz z całym niezbędnym osprzętem hydraulicznym i elektrycznym, prowadzimy również serwis gwarancyjny jak i pogwarancyjny kolektorów słonecznych – zapraszamy do składania zapytań ofertowych** w zakładce ["Zapytanie Ofertowe"](#page--1-0) lub ["Kontakt".](#page--1-0)